## Package 'dmai'

May 18, 2019

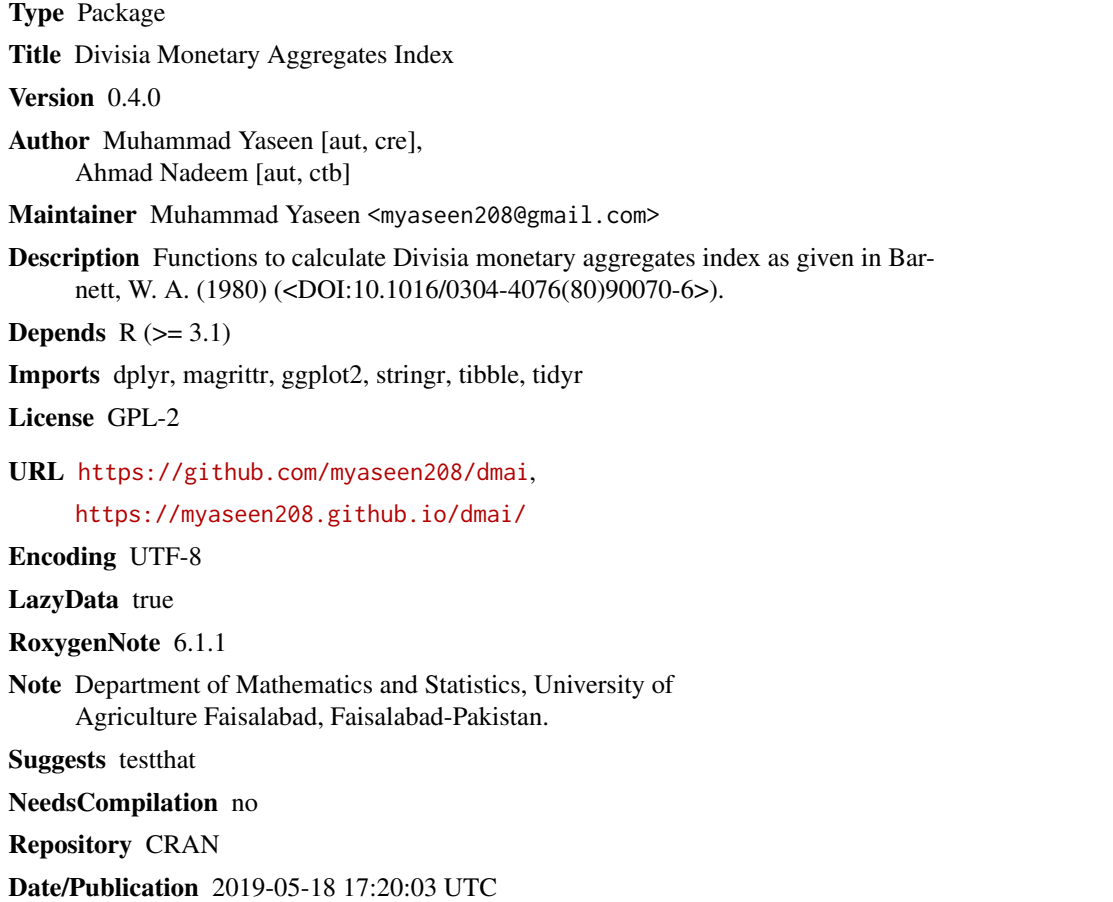

### R topics documented:

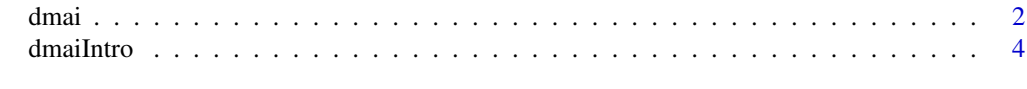

**Index** [5](#page-4-0). The second state of the second state of the second state of the second state of the second state of the second state of the second state of the second state of the second state of the second state of the second

#### <span id="page-1-0"></span>Description

Calculates Divisia monetary aggregates index as given in Barnett, W. A. (1980).

#### Usage

```
## Default S3 method:
dmai(.data, method = c("Barnett", "Hancock"),
  logbase = NULL)
```
#### Arguments

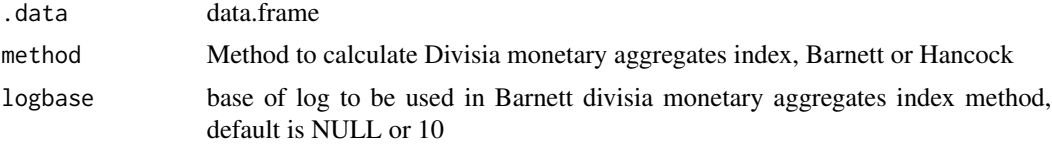

#### Value

Divisia Monetary Aggregates Index

#### Author(s)

- 1. Muhammad Yaseen (<myaseen208@gmail.com>)
- 2. Ahmad Nadeem (<Ahmed.Nadeem@sbp.org.pk>)

#### References

Barnett, W. A. (1980). Economic Monetary Aggregates: An Application of Aggregation and Index Number Theory. *Journal of Econometrics*. 14(1):11-48. (https://www.sciencedirect.com/science/article/pii/03044076809007

### Examples

```
Data <-
  tibble::tibble(
  Date = paste(c("Jun", "Dec"), rep(seq(from = 2000, to = 2017, by = 1), each = 2), sep = "-"), x1 = runif(n = 36, min = 162324, max = 2880189), x2 = runif(n = 36, min = 2116, max = 14542), x3 = runif(n = 36, min = 92989, max = 3019556)
  x x4 = runif(n = 36, min = 205155, max = 4088784)<br>
x x5 = runif(n = 36, min = 6082, max = 186686)
          = runif(n = 36, min = 6082, max = 186686)
  , x6 = runif(n = 36, min = 11501, max = 50677)
  , x7 = runif(n = 36, min = 61888, max = 901419), x8 = runif(n = 36, min = 13394, max = 347020)
```

```
, x9 = runif(n = 36, min = 25722, max = 701887), x10 = runif(n = 36, min = 6414, max = 37859), x11 = runif(n = 36, min = 11688, max = 113865)
 , x12 = runif(n = 36, min = 2311, max = 23130)
 , x13 = runif(n = 36, min = 23955, max = 161318)
 , r1 = runif(n = 36, min = 0.00, max = 0.00), r2 = runif(n = 36, min = 0.00, max = 0.00), r3 = runif(n = 36, min = 0.00, max = 0.00), r4 = runif(n = 36, min = 0.93, max = 7.43)
 , r5 = runif(n = 36, min = 1.12, max = 7.00)
  , r6 = runif(n = 36, min = 0.99, max = 7.93)
 , r7 = runif(n = 36, min = 1.51, max = 7.42)
  , r8 = runif(n = 36, min = 2.20, max = 9.15)
 , r9 = runif(n = 36, min = 2.64, max = 9.37)
 , r10 = runif(n = 36, min = 2.80, max = 11.34)
 , r11 = runif(n = 36, min = 3.01, max = 12.41)
 , r12 = runif(n = 36, min = 2.78, max = 13.68)
 , r13 = runif(n = 36, min = 3.23, max = 14.96)
 \lambdaData$Date <- as.Date(paste("01", Data$Date, sep = "-"), format = "%d-%b-%Y")
Data
# Divisia monetary aggregates index using Barnett method
DMAIBarnett <- dmai(.data = Data, method = "Barnett", logbase = NULL)
DMAIBarnett
DMAIBarnett1 \leq dmai(.data = Data, method = "Barnett", logbase = 10)
DMAIBarnett1
DMAIBarnett2 <- dmai(.data = Data, method = "Barnett", logbase = 2)
DMAIBarnett2
DMAIBarnett3 <- dmai(.data = Data, method = "Barnett", logbase = exp(1))
DMAIBarnett3
# Divisia monetary aggregates index using Hancock method
DMAIHancock <- dmai(.data = Data, method = "Hancock")
DMAIHancock
library(ggplot2)
ggplot(data = DMAIBarnett, mapping = aes(x = Date, y = DMAI)) +geom_point() +
 geom_line() +
 geom_text(aes(label = round(DMAI, 2)), vjust = "inward", hjust = "inward") +
 scale_x_date(
               date_breaks = "6 months"
             , date_labels = "%b-%Y"
             , limits = c(min(DMAIBarnett$Date), max = max(DMAIBarnett$Date))) +
 theme_bw() +
 theme(axis.text.x = element_text(angle = 90))
ggplot(data = DMAIHancock, mapping = aes(x = Date, y = DMAI)) +geom_point() +
 geom_line() +
 geom_text(aes(label = round(DMAI, 2)), vjust = "inward", hjust = "inward") +
```

```
scale_x_date(
              date_breaks = "6 months"
            , date_labels = "%b-%Y"
            , limits = c(min(DMAIHancock$Date), max = max(DMAIHancock$Date))) +
theme_bw() +
theme(axis.text.x = element_text(angle = 90))
```
dmaiIntro *Divisia Monetary Aggregates Index*

#### Description

The dmai package provides functionalities to calculate Divisia monetary aggregates index as given in Barnett, W. A. (1980).

#### Author(s)

- 1. Muhammad Yaseen (<myaseen208@gmail.com>)
- 2. Ahmad Nadeem (<Ahmed.Nadeem@sbp.org.pk>)

#### References

Barnett, W. A. (1980). Economic Monetary Aggregates: An Application of Aggregation and Index Number Theory. *Journal of Econometrics*. 14(1):11-48. (https://www.sciencedirect.com/science/article/pii/03044076809007

# <span id="page-4-0"></span>Index

dmai, [2](#page-1-0) dmaiIntro, [4](#page-3-0) dmaiIntro-package *(*dmaiIntro*)*, [4](#page-3-0)